## Notes Java Servlet Web

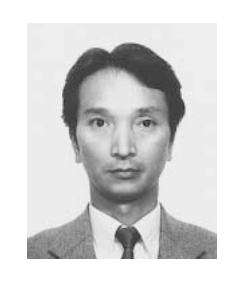

Web SOFTECHS Java Servlet Web Web  $\lambda$  $\psi$  Web  $\psi$ EDI Electronic Data Interchange  $FAX$  $EDI$ Notes FormWave Web Java Servlet DB C PL/SQL Notes FormWave Web  $\sim$  $KIS$ Notes  $\Gamma$ ormWave:  $\blacksquare$  Notes  $\blacksquare$ 

テムが簡単に構築できる電子フォーム支援システム-

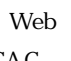

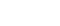

Notes

KIS

 $CAC$ 

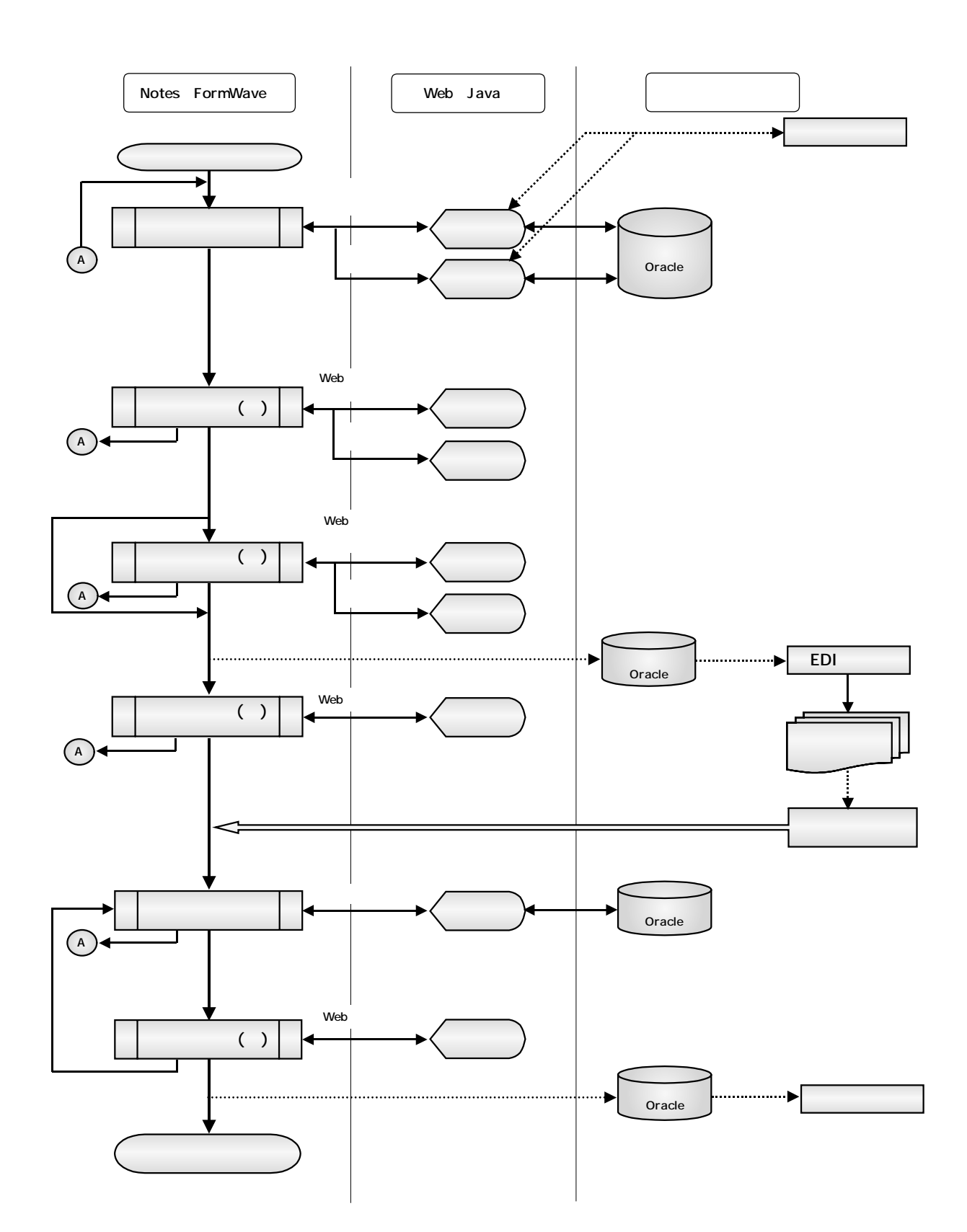

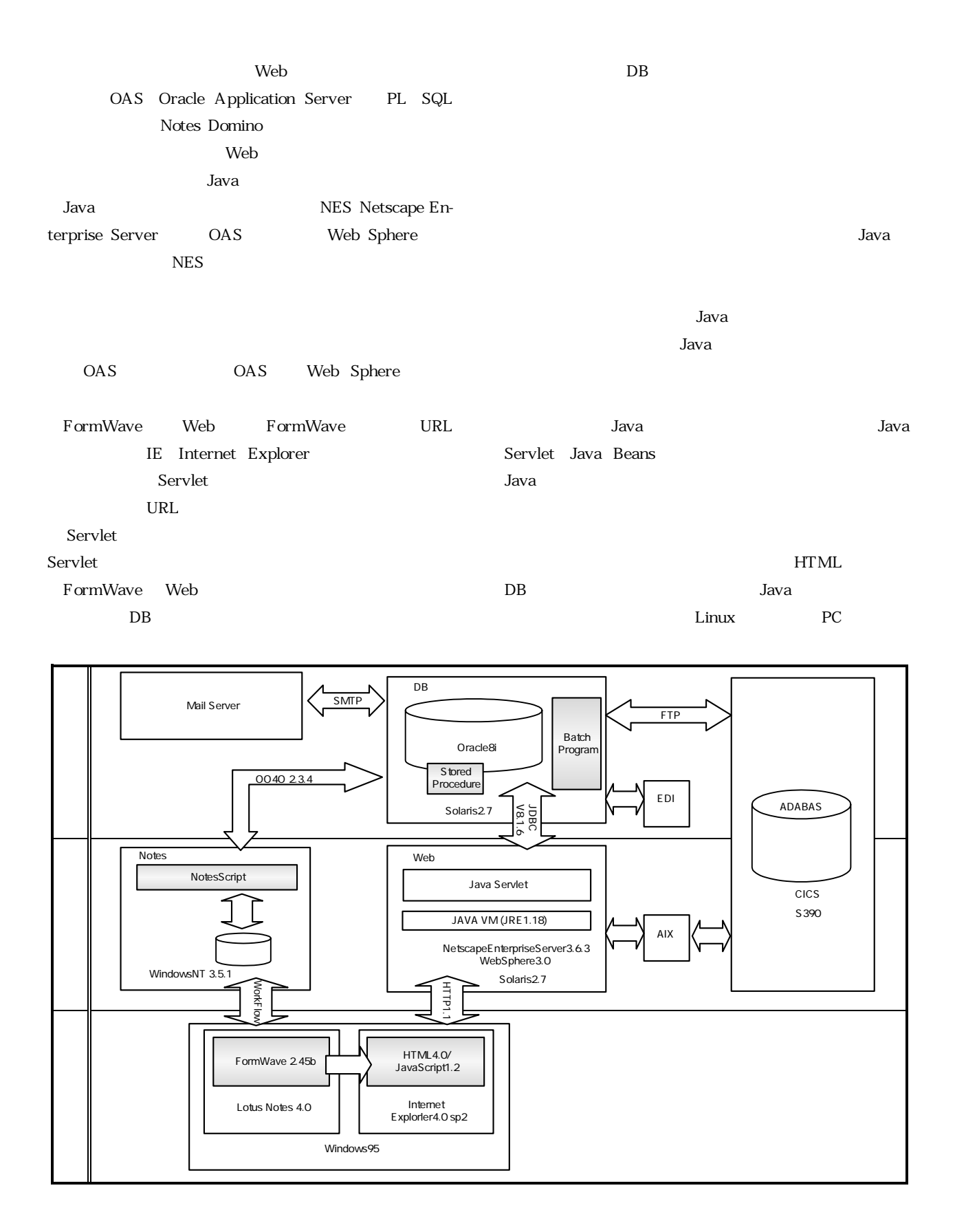

 $\Gamma$ ormWave Notes  $\Gamma$ 

VB Script DB

16 SOFTECHS

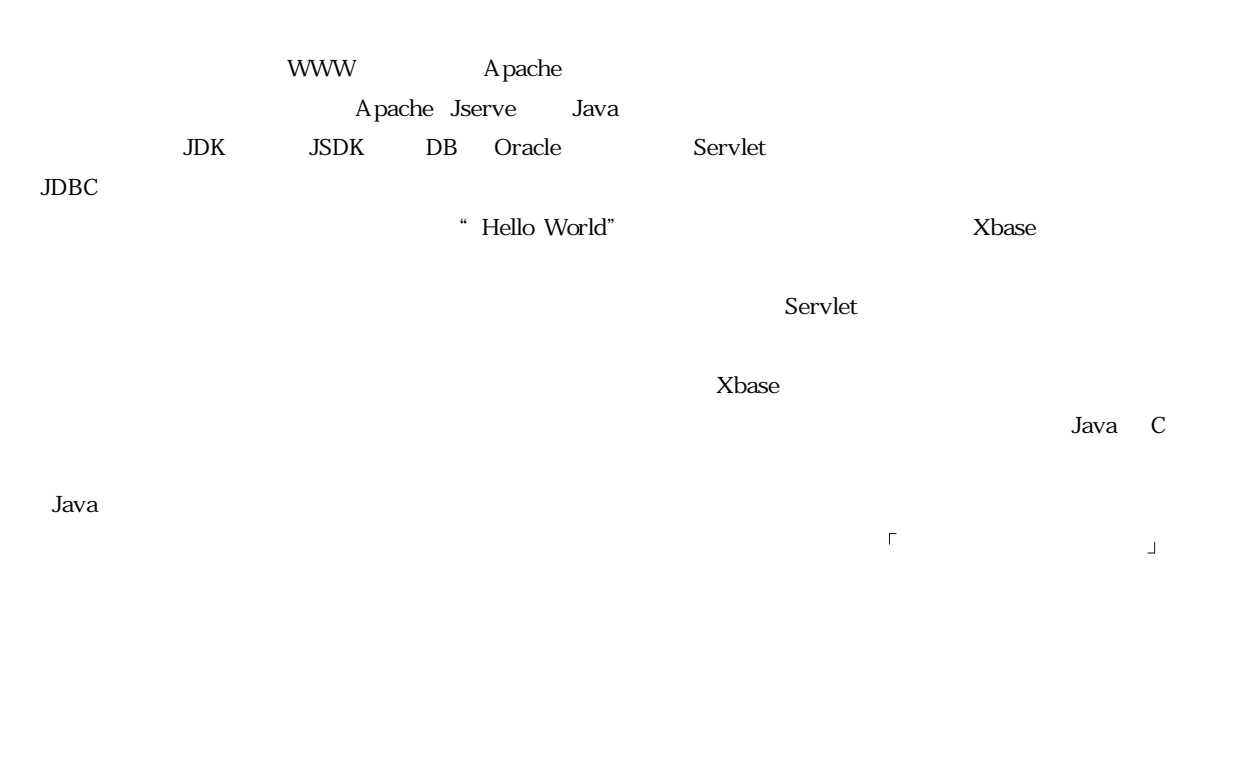

Extends

## Servlet

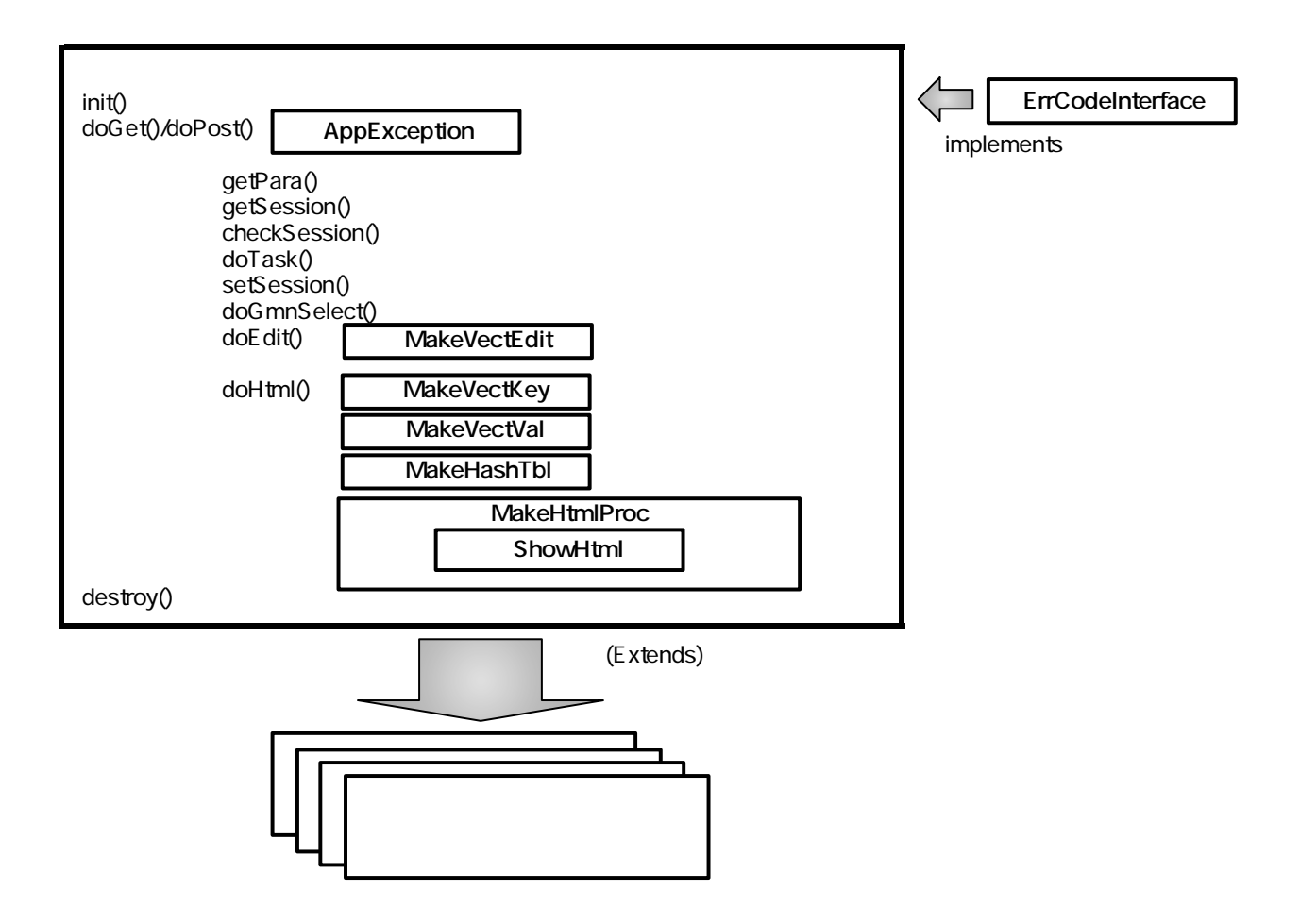

```
BaseServlet
import kelib.xxxx.* and a set of the set of the set of the set of the set of the set of the set of the set of the set of the set of the set of the set of the set of the set of the set of the set of the set of the set of t
public class Baseservlet<br>extends Http:
                            HttpServlet
           implements ErrMsgInterface
private SkeltInterface skeltinterface
Init()
{}
doGet(){�
       doProc()
doPost(){�
       doProc()
doProc()
       getPara()
       doGmnSelect()
       doInit()
  doOutput()
destory()
{}
doErr()
{}
dohtmlErrSend()
{}
private getPara()
{}
private doGmnSelect(){
ifskeltinterface = new Pseikyu20IF
      else if(
\qquad \qquad)
               skeltinterface = new Pseikyu21IF
      else
}
}
private doInit()
{
  skeltinterface.doinit();
}
private doOutput()
{
  skeltinterface.doOutput();
```

```
packege kelib.xxxx
public interface SkeltInterface {
      doInit()
       checkPara()
       getSession()
       checkSession()
       doTask()
       setSession()
      doOutput()
}
```
## **Pseikyu20IF**

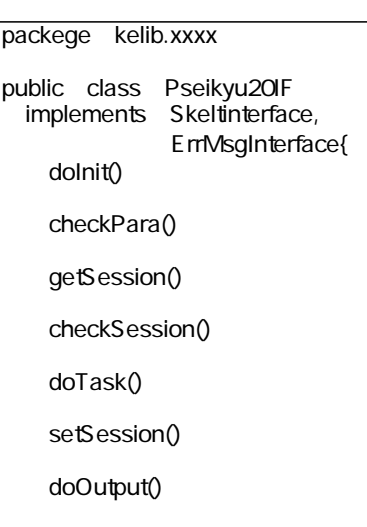

**Pseikyu21IF** 

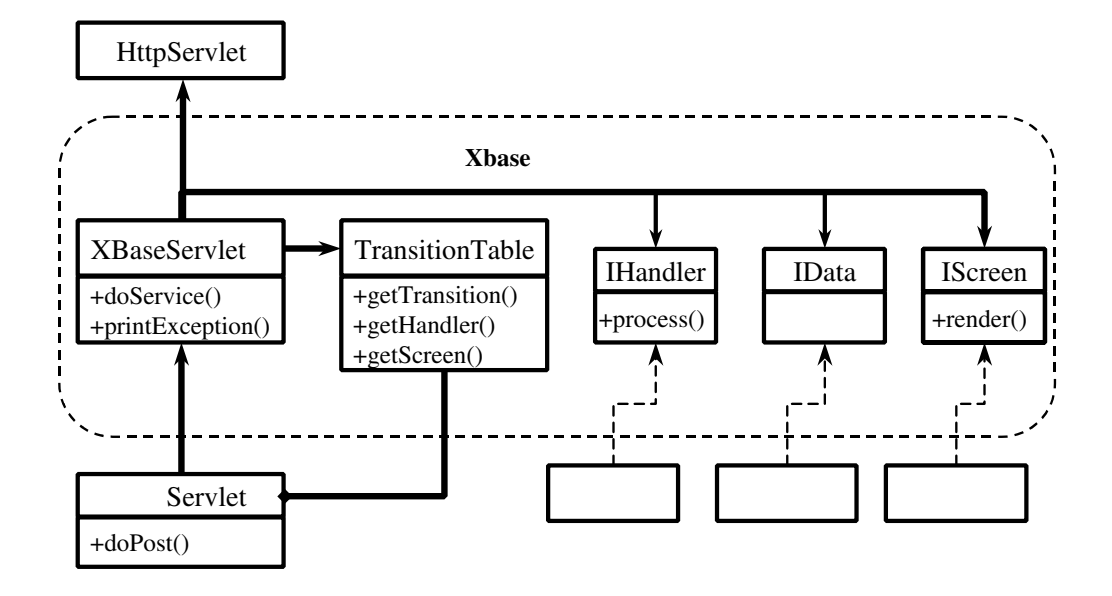

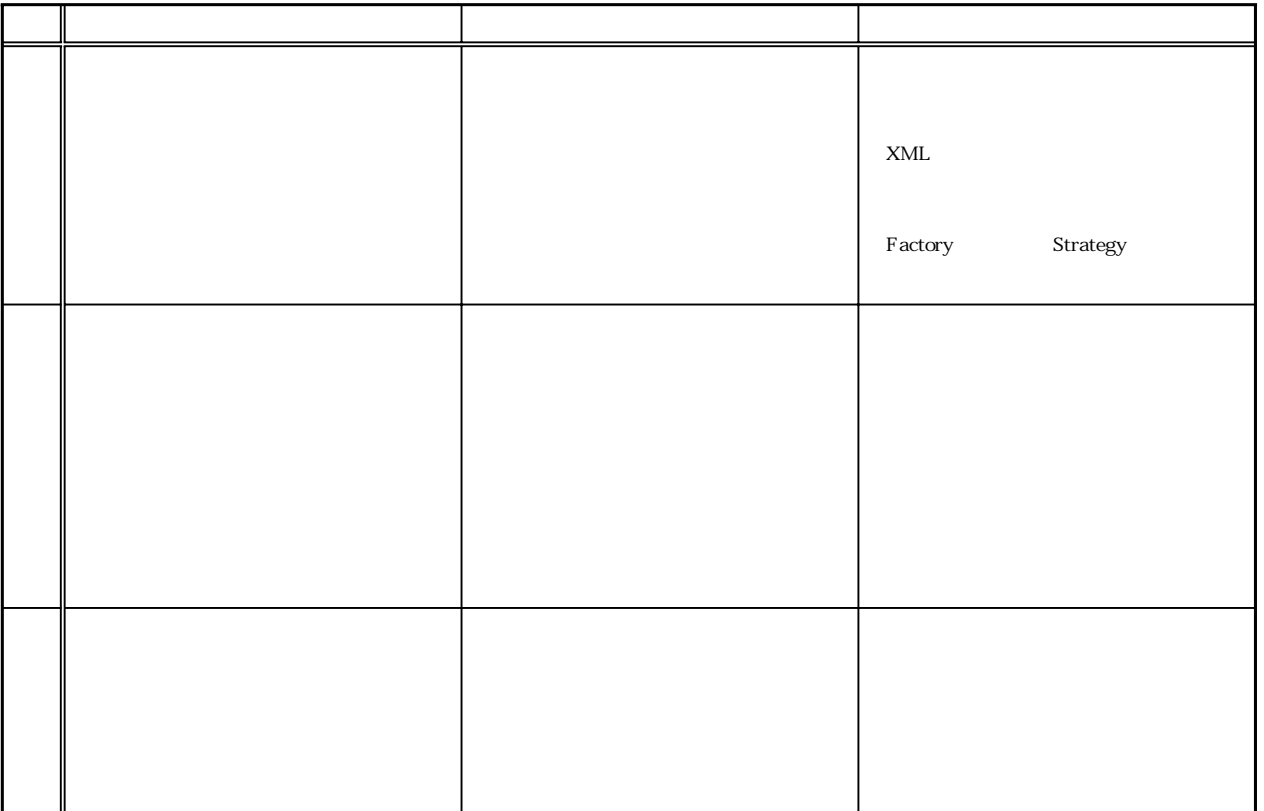

 $OAS$ 

Servlet Servlet Xbase Xbase Java Doc HTML  $JDK$  $JDK$   $JDK$ Java Doc  $JDK$ 

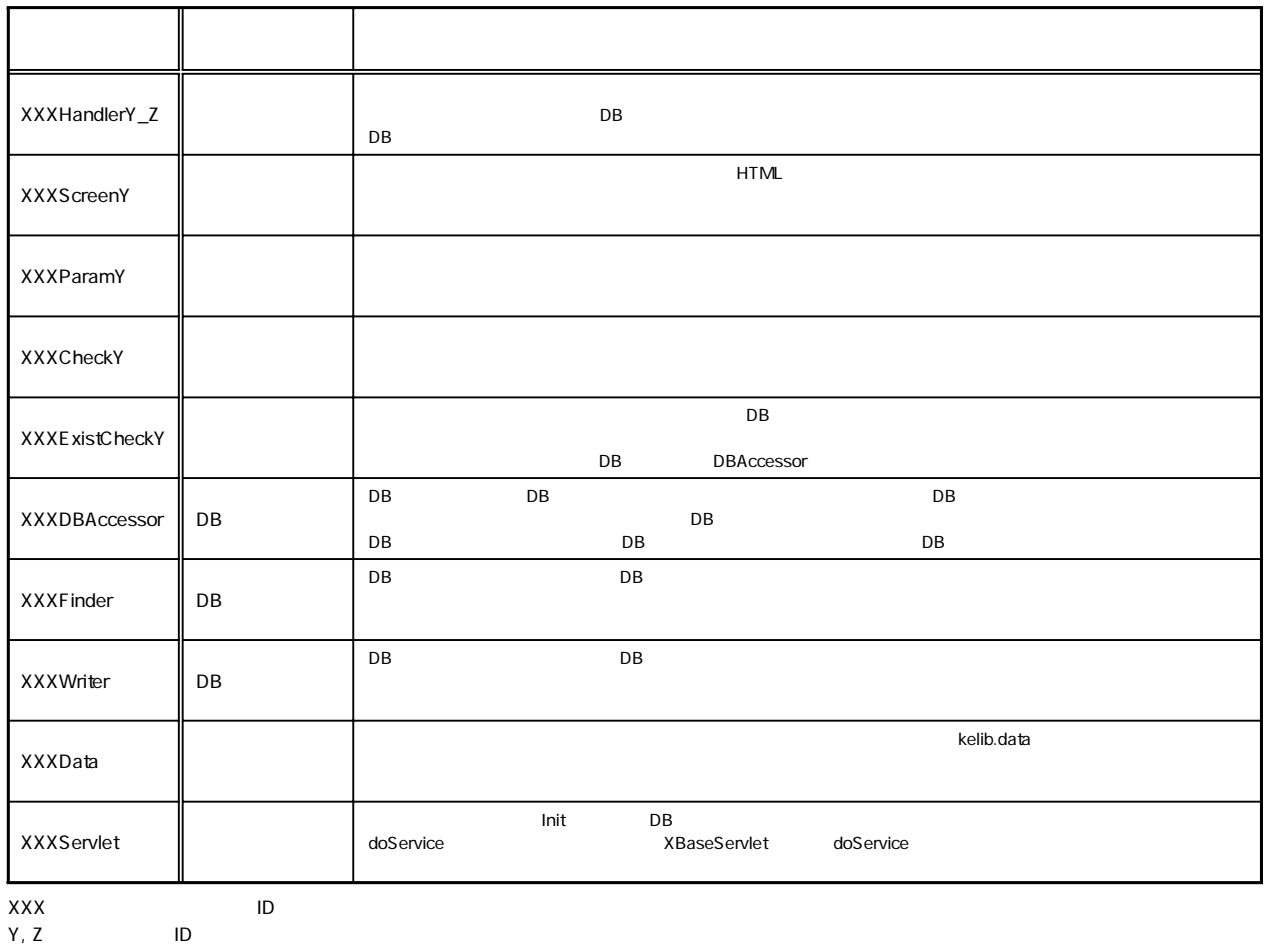

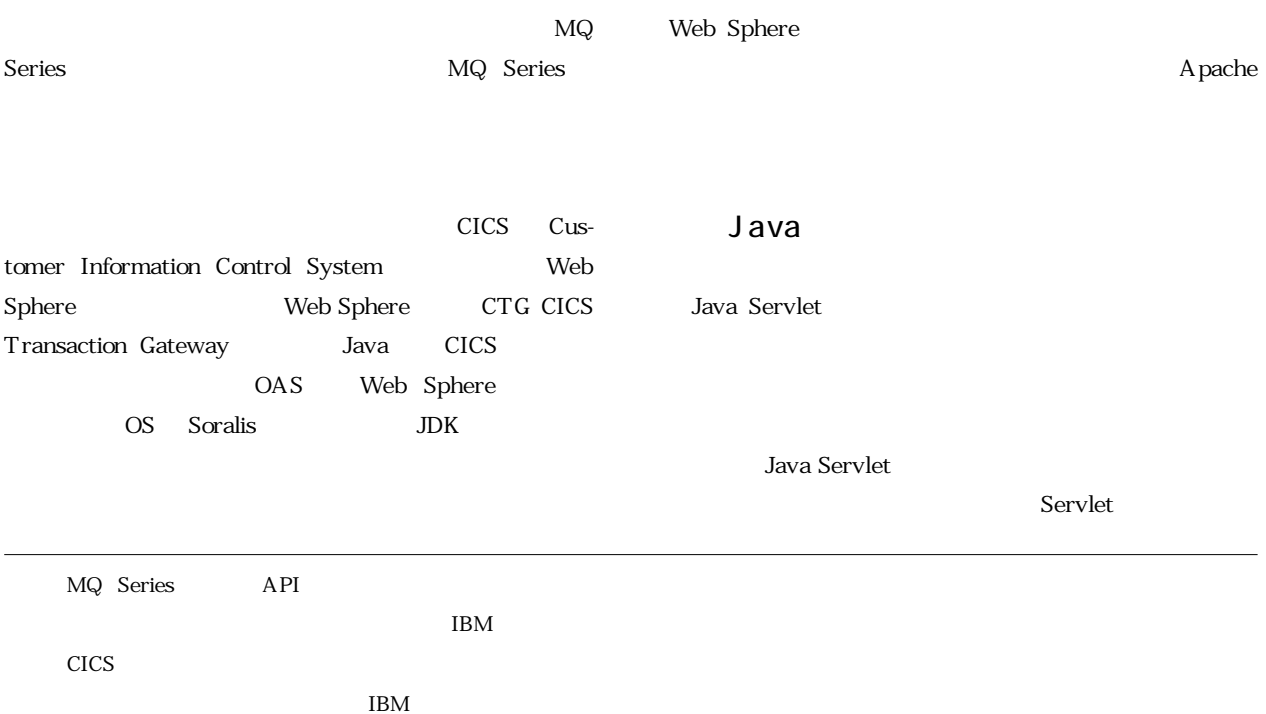

20 SOFTECHS

## Java Servlet

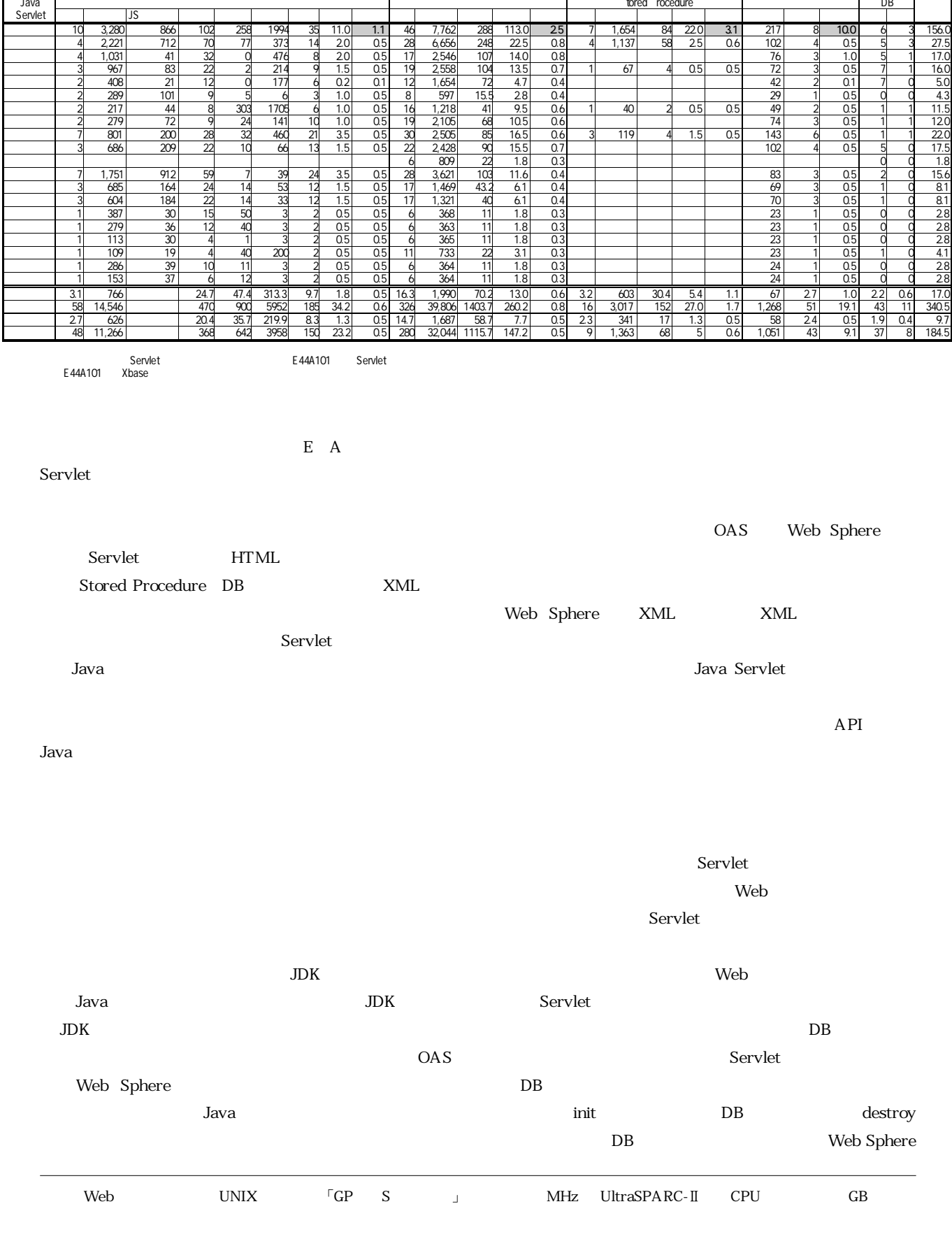

 $Servlet$ 

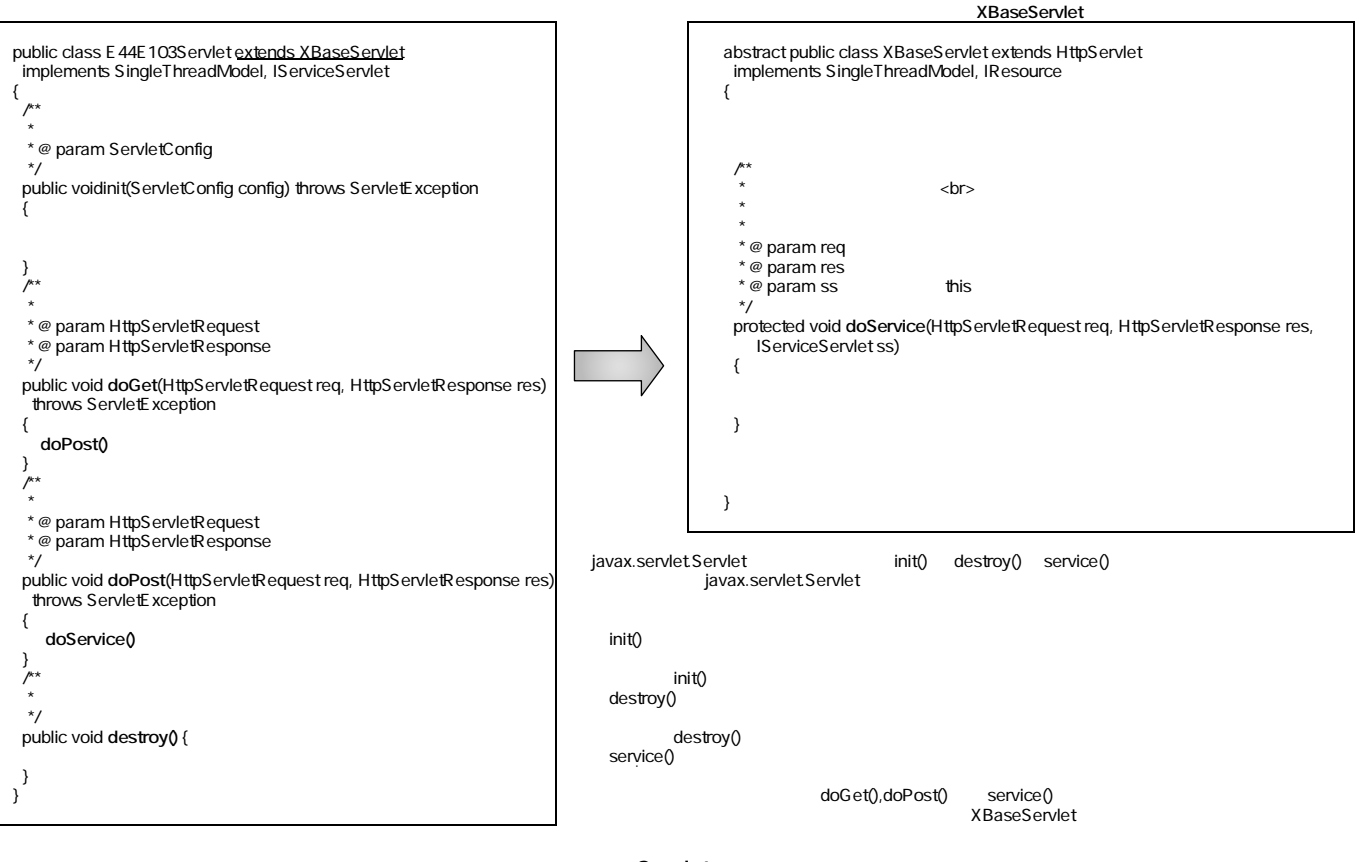

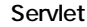

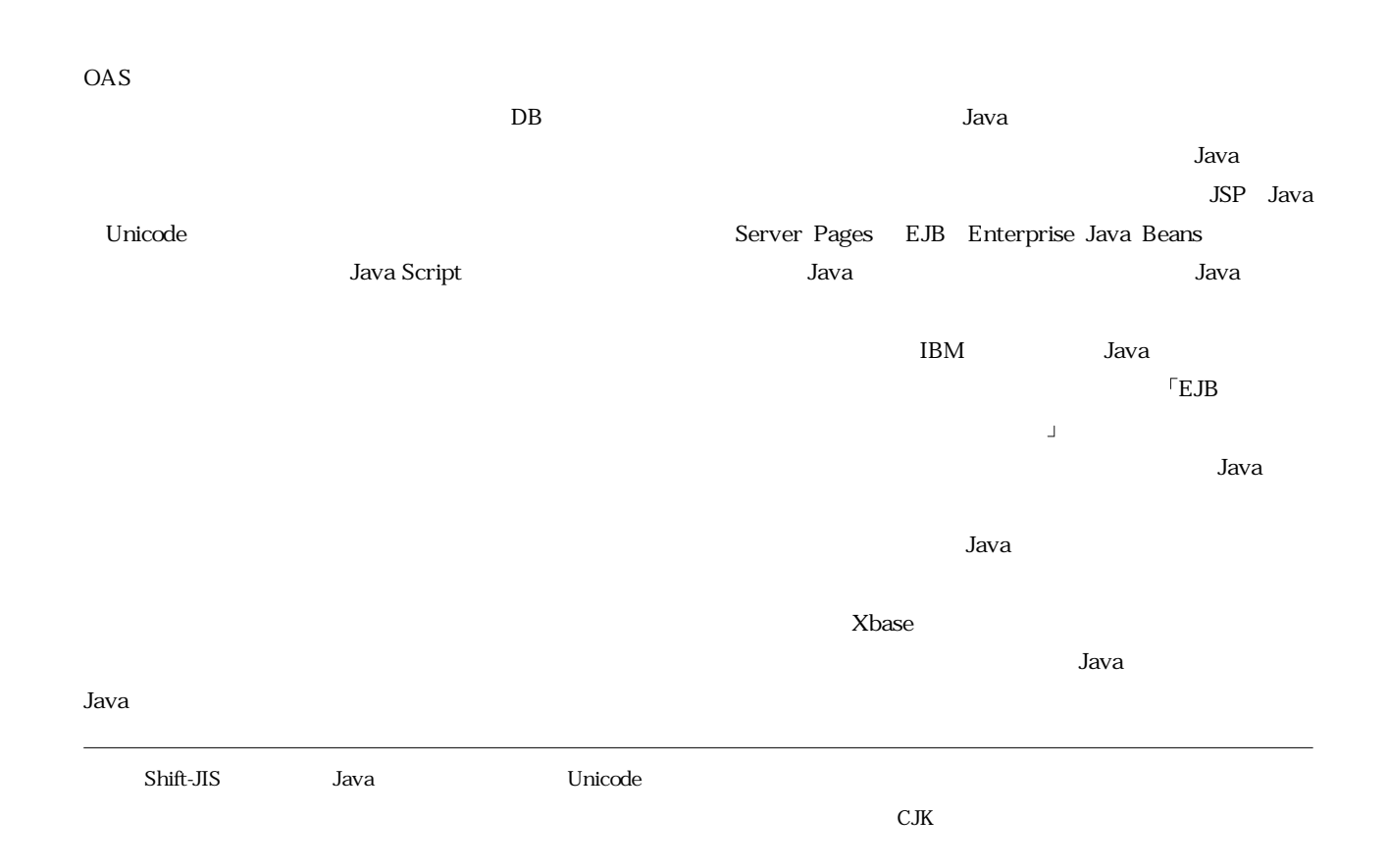